## **上海icp许可证怎么申请条件、办理须知**

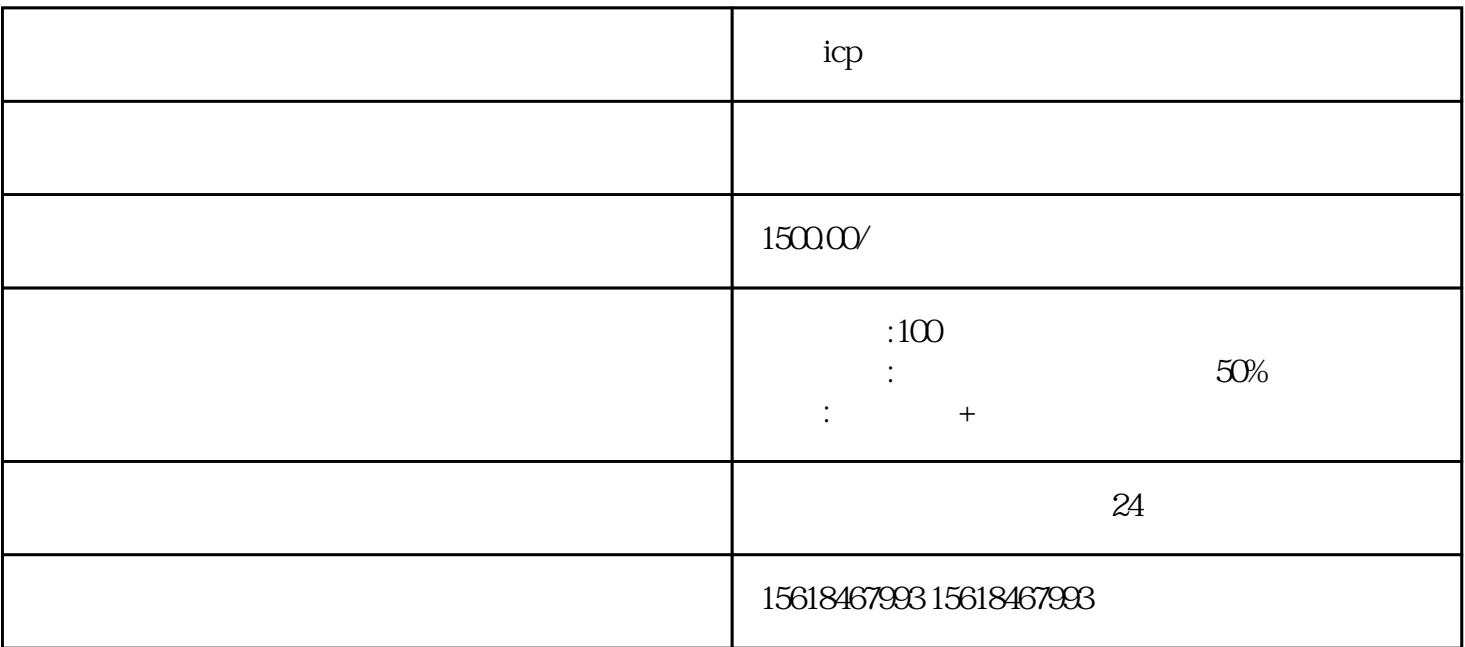

 $\text{app}$  icp

icp

icp

 $2000\,$ 

通过办理icp经营许可证,您的企业将获得合法的营业许可,并能够合规经营互联网信息服务业务,为企

 ${ \rm icp}$ 

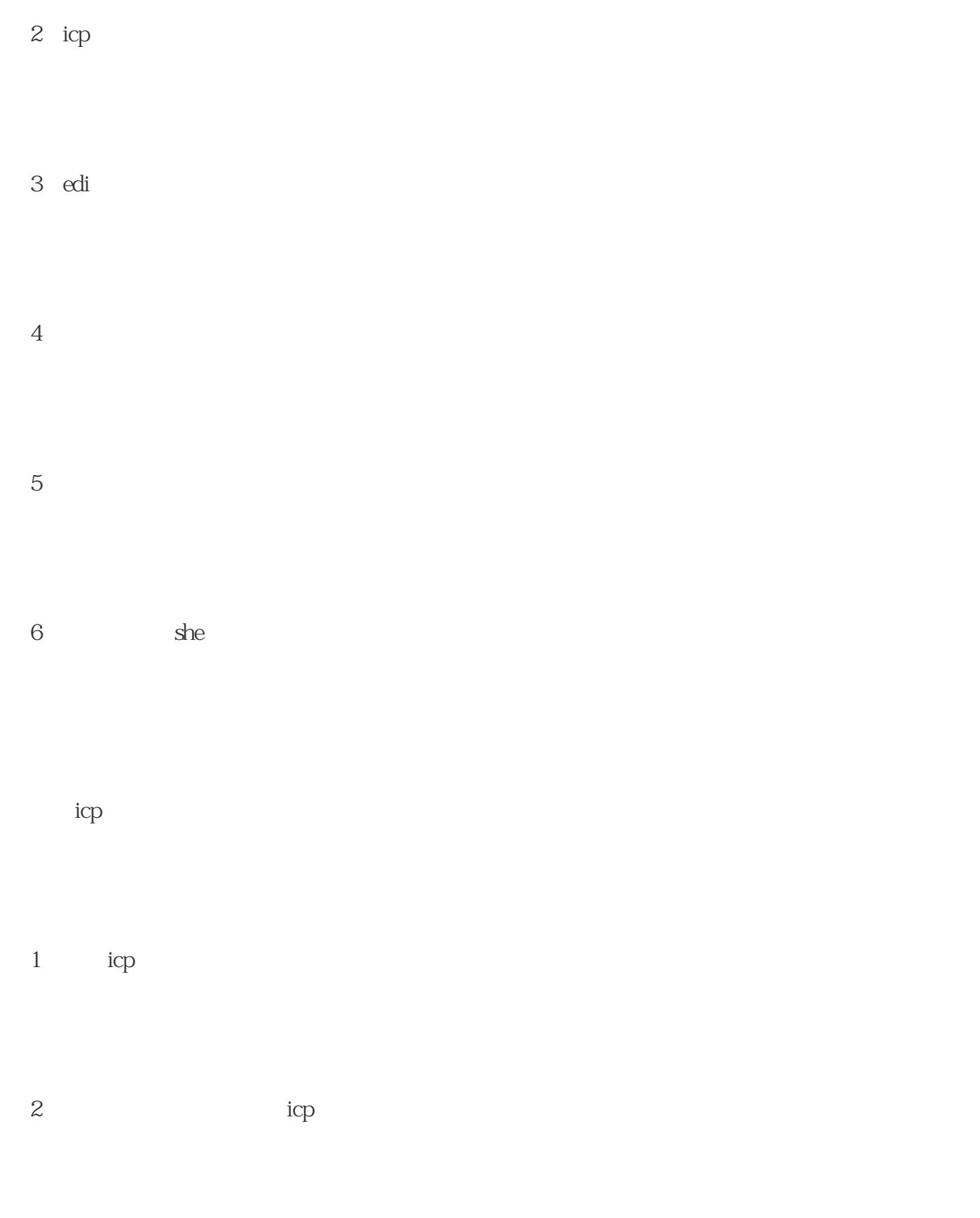

3 icp

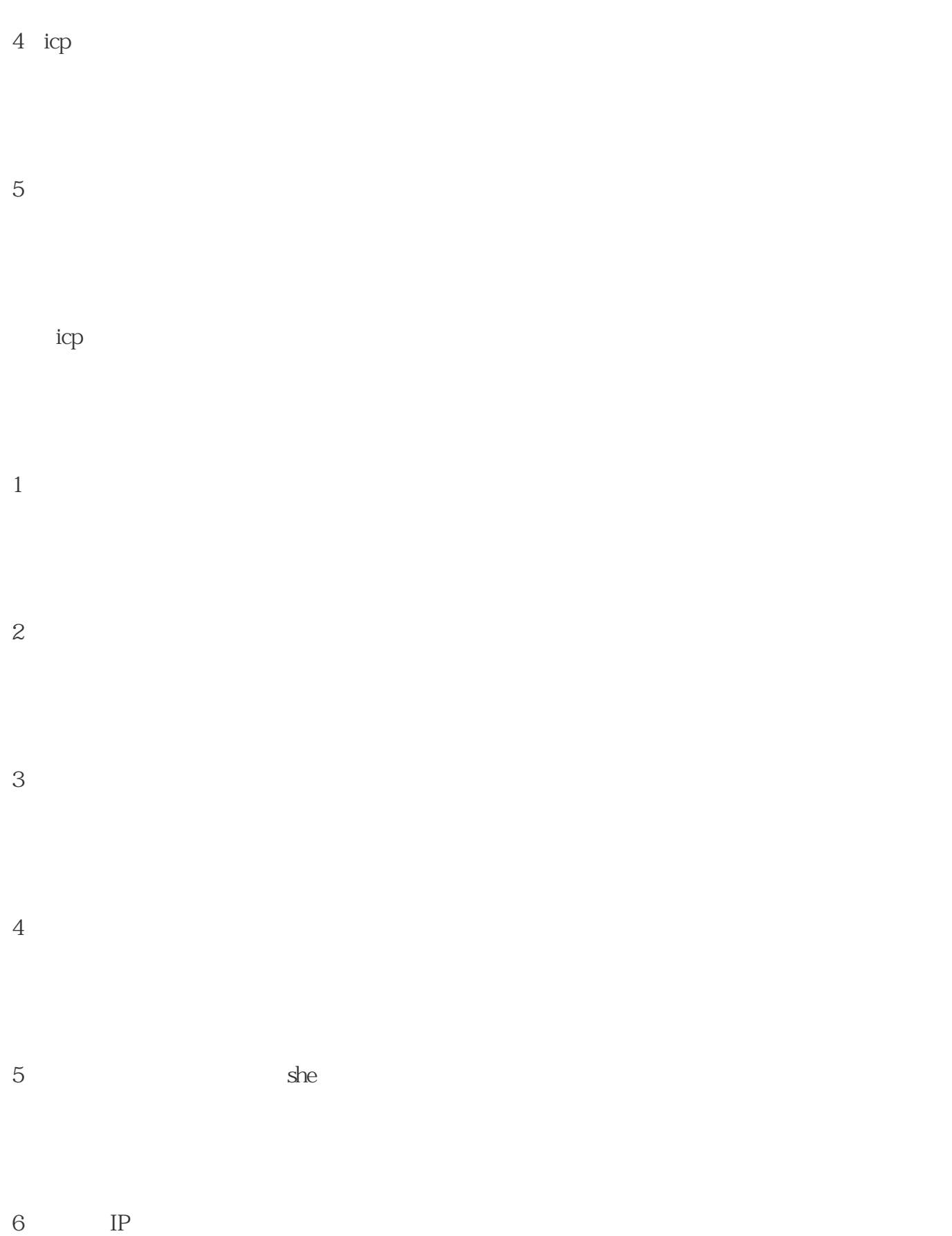